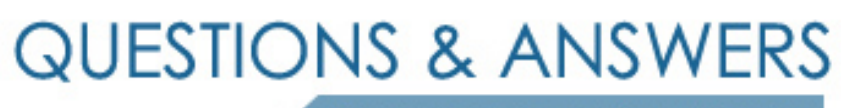

Kill your exam at first Attempt

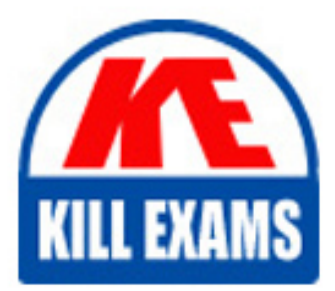

156-215-80 Dumps 156-215-80 Braindumps 156-215-80 Real Questions 156-215-80 Practice Test 156-215-80 dumps free

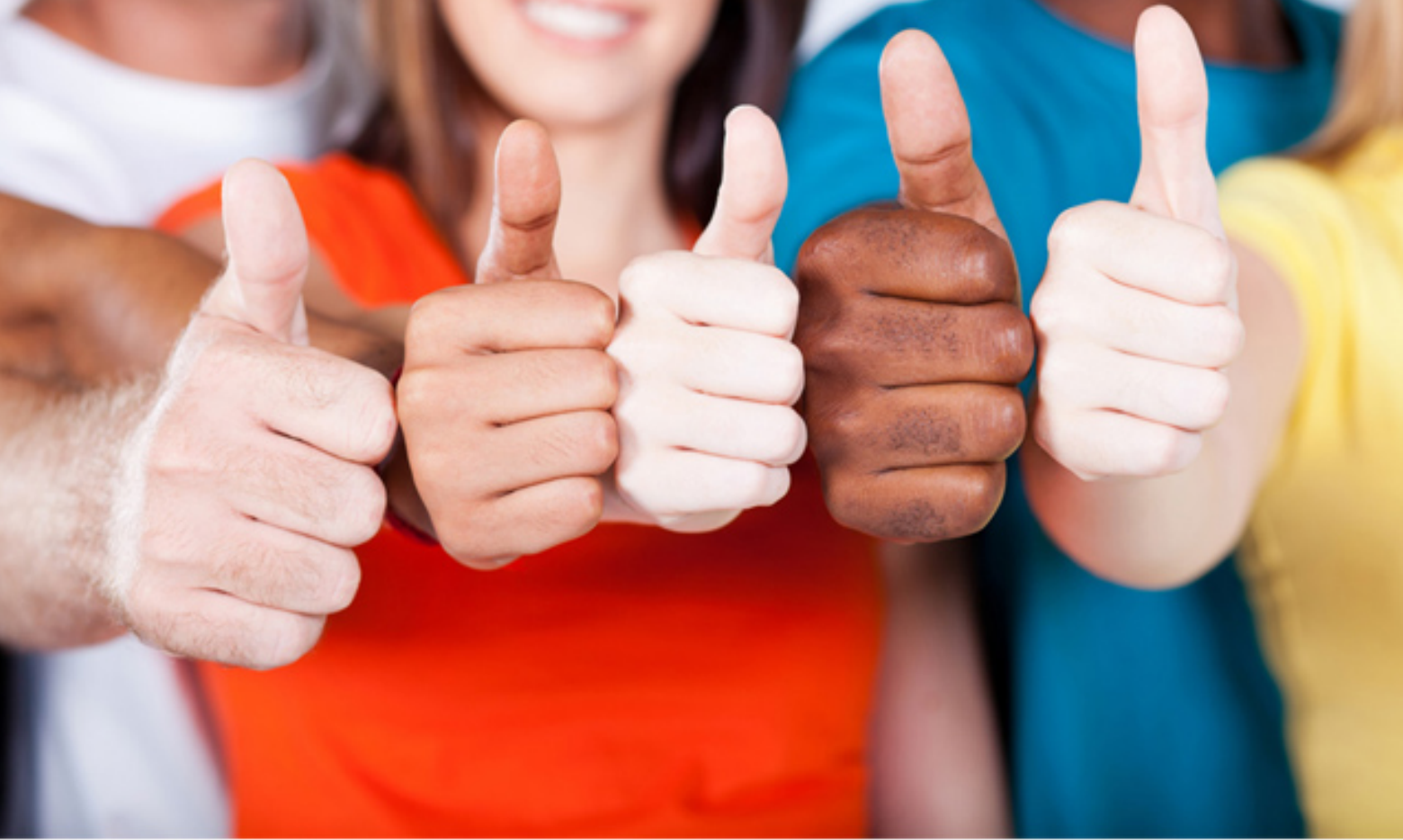

**CheckPoint**

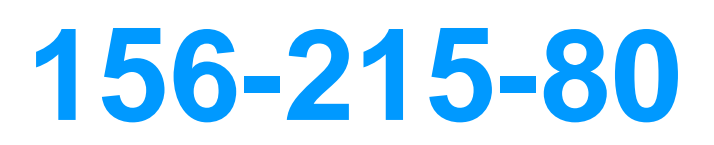

Check Point Certified Security Administrator (CCSA) R80 (156-215.80)

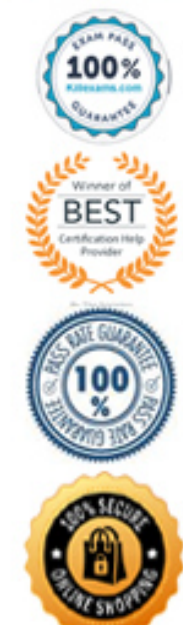

# Question: 483

What is the default shell of Gaia CLI? **A. Monitor B. CLI.sh C. Read-only D. Bash**

Answer: B

**Explanation:** *This chapter gives an introduction to the Gaia command line interface (CLI). The default shell of the CLI is called clish. Reference: https://sc1.checkpoint.com/documents/R76/CP\_R76\_Gaia\_WebAdmin/75697.htm* Question: 484

Which statement is NOT TRUE about Delta synchronization? **A. Using UDP Multicast or Broadcast on port 8161 B. Using UDP Multicast or Broadcast on port 8116 C. Quicker than Full sync D. Transfers changes in the Kernel tables between cluster members**

Answer: A

*Reference: https://sc1.checkpoint.com/documents/R76/CP\_R76\_ClusterXL\_AdminGuide/7288.htm* Question: 485

SandBlast has several functional components that work together to ensure that attacks are prevented in real-time. Which the following is NOT part of the SandBlast component?

**A. Threat Emulation B. Mobile Access C. Mail Transfer Agent D. Threat Cloud**

Answer: C

*Reference: https://www.checkpoint.com/products-solutions/zero-day-protection/* Question: 486

Fill in the blank: RADIUS Accounting gets

- **A. Destination**
- **B. Identity**
- **C. Payload**
- **D. Location data from requests generated by the accounting client**

## Answer: B

**Explanation:** *How RADIUS Accounting Works with Identity Awareness RADIUS Accounting gets identity data from RADIUS Accounting Requests generated by the RADIUS accounting client. Reference: https://sc1.checkpoint.com/documents/R77/CP\_R77\_ldentitvAwareness\_WebAdminGuide/html\_frameset.htm? topic=documents/R77/CP\_R77\_ldentityAwareness\_WebAdminGuide/62050* Question: 487

With which command can you view the running configuration of Gaia-based system. **A. show conf-active B. show configuration active**

**C. show configuration**

Answer: C

## Question: 488

If there are two administrators logged in at the same time to the SmartConsole, and there are objects locked for editing, what must be done to make them available to other administrators? Choose the BEST answer.

**A. Publish or discard the session.**

**B. Revert the session.**

**C. Save and install the Policy.**

**D. Delete older versions of database.**

## Answer: A

**Explanation:** *To make changes available to all administrators, and to unlock the objects and rules that are being edited, the administrator must publish the session.*

*To make your changes available to other administrators, and to save the database before installing a policy, you must publish the session. When you publish a session, a new database version is created.*

*When you select Install Policy, you are prompted to publish all unpublished changes. You cannot install a policy if the included changes are not published. Reference: https://sc1.checkpoint.com/documents/R80/CP\_R80\_SecMGMT/html\_frameset.htm?topic=documents/R80/CP\_R80\_SecMGMT/126197* Question: 489

John Adams is an HR partner in the ACME organization. ACME IT wants to limit access to HR servers to designated IP addresses to minimize malware infection and unauthorized access risks. Thus, the gateway policy permits access only from John's desktop which is assigned a static IP address 10.0.0.19. John received a laptop and wants to access the HR Web Server from anywhere in the organization. The IT department gave the laptop a static IP address, but that limits him to operating it only from his desk. The current Rule Base contains a rule that lets John Adams access the HR Web Server from his desktop with a static IP (10.0.0.19). He wants to move around the organization and continue to have access to the HR Web Server.

To make this scenario work, the IT administrator:

1)Enables Identity Awareness on a gateway, selects AD Query as one of the Identity Sources installs the policy.

2)Adds an access role object to the Firewall Rule Base that lets John Adams PC access the HR Web Server from any machine and from any location. 3)Changes from static IP address to DHCP for the client PC.

What should John request when he cannot access the web server from his laptop?

**A. John should lock and unlock his computer**

**B. Investigate this as a network connectivity issue**

**C. The access should be changed to authenticate the user instead of the PC**

**D. John should install the Identity Awareness Agent**

Answer: C

# Question: 490

Which Threat Prevention Software Blade provides comprehensive against malicious and unwanted network traffic, focusing on application and server vulnerabilities?

**A. Anti-Virus B. IPS C. Anti-Spam D. Anti-bot**

## Answer: B

**Explanation:** *The IPS Software Blade provides a complete Intrusion Prevention System security solution, providing comprehensive network protection against malicious and unwanted network traffic, including:*

- *▪ Malware attacks*
- *▪ Dos and DDoS attacks*
- *▪ Application and server vulnerabilities*
- *▪ Insider threats*
- *▪ Unwanted application traffic, including IM and P2P*
- *Reference: https://www.checkpoint.com/products/ips software blade/*

Question: 491

Which default user has full read/write access? **A. Monitor**

Answer: C

#### Question: 492

Sticky Decision Function (SDF) is required to prevent which of the following? Assume you set up an Active-Active cluster.

- **A. Symmetric routing**
- **B. Failovers**
- **C. Asymmetric routing**
- **D. Anti-Spoofing**

Answer: B

## Question: 493

What CLI utility allows an administrator to capture traffic along the firewall inspection chain? **A. show interface (interface) -chain B. tcpdump C. tcpdump /snoop D. fw monitor**

Answer: D

#### Question: 494

You want to store the GAiA configuration in a file for later reference. What command should you use? **A. write mem <filename> B. show config -f <filename> C. save config -o <filename> D. save configuration <filename>**

Answer: D

*Reference: https://supportcenter.checkpoint.com/supportcenter/portal?eventSubmit\_doGoviewsolutiondetaiIs=&solutionid=sk102234* Question: 495

What happens if the identity of a user is known?

**A. If the user credentials do not match an Access Role, the system displays the Captive Portal.**

- **B. If the user credentials do not match an Access Role, the system displays a sandbox.**
- **C. If the user credentials do not match an Access Role, the traffic is automatically dropped.**

**D. If the user credentials match an Access Role, the rule is applied and traffic is accepted or dropped based on the defined action.**

Answer: D

Question: 496

The most important part of a site-to-site VPN deployment is the

- **A. Internet**
- **B. Remote users**
- **C. Encrypted VPN tunnel**
- **D. VPN gateways**

Answer: C

*more than one VPN connection. One Security Gateway can maintain more than one VPN tunnel at the same time. Reference: https:///sc1.checkpoint com/documents/R76/CP\_R76\_Firewall\_WebAdmin/92709.htm* Question: 497

From SecureXL perspective, what are the tree paths of traffic flow: **A. Initial Path; Medium Path; Accelerated Path B. Layer Path, Blade Path, Rule Path C. Firewall Path; Accept Path; Drop Path D. Firewall Path; Accelerated Path; Medium Path**

Answer: D

*Reference: https://sc1.checkpoint.com/documents/R76/CP\_R76\_Firewall\_WebAdmin/92711.htm* Question: 498

When doing a Stand-Alone Installation, you would install the Security Management Server with which other Check Point architecture component? **A. None, Security Management Server would be installed by itself.**

**B. SmartConsole**

**C. SecureClient**

**D. Security Gateway**

## Answer: D

**Explanation:** *There are different deployment scenarios for Check Point software products. ▪ Standalone Deployment – The Security Management Server and the Security Gateway are installed on the same computer or appliance. Reference: https://sc1.checkpointcom/documents/R76/CP\_R76\_lnstallation\_and\_Upgrade\_Guide-webAdmin/86429.htm* Question: 499

Full synchronization between cluster members is handled by Firewall Kernel. Which port is used for this?

**A. UDP port 265 B. TCP port 265 C. UDP port 256**

**D. TCP port 256**

Answer: B

Question: 500

What is the mechanism behind Threat Extraction?

**A. This is a new mechanism which extracts malicious files from a document to use it as a counter-attack against its sender**

**B. This is a new mechanism which is able to collect malicious files out of any kind of file types to destroy it prior to sending it to the intended recipient**

**C. This is a new mechanism to identify the IP address of the sender of malicious codes and to put it into the SAM database (Suspicious Activity Monitoring).**

**D. Any active contents of a document, such as JavaScripts, macros and links will be removed from the document and forwarded to the intended recipient, which makes this solution very fast**

Answer: D

# For More exams visit https://killexams.com/vendors-exam-list

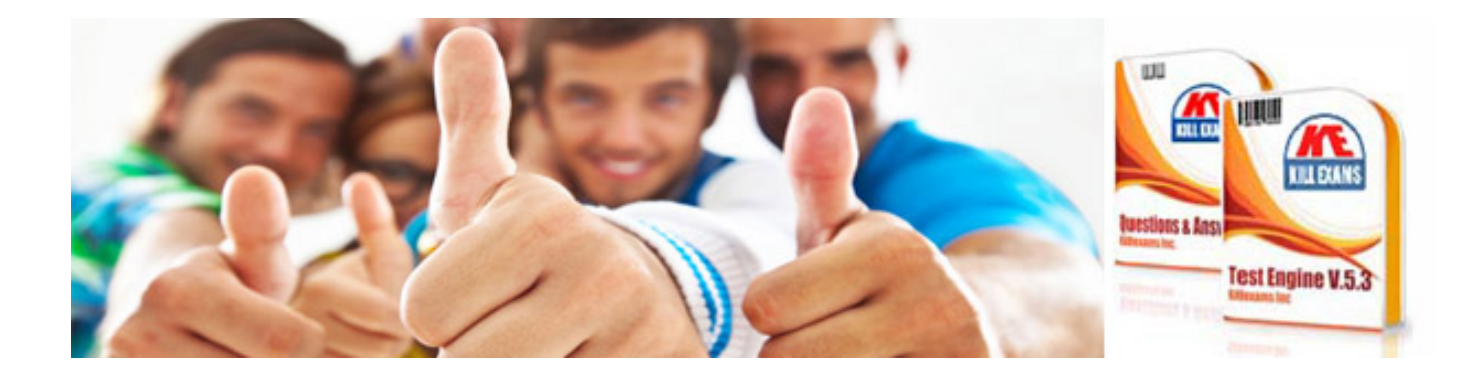

*Kill your exam at First Attempt....Guaranteed!*